## Download and establish adblock plus tv

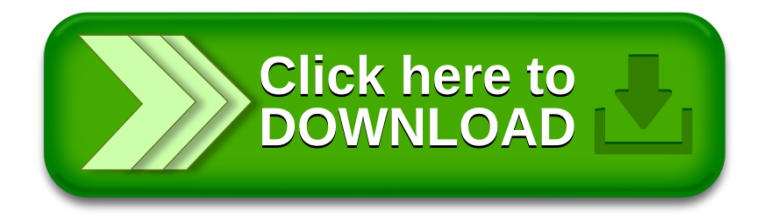